## Make Your Own Shabbat Candle Blessing File Folder Activity

|              | Print one copy of the blessing symbols onto paper, and a second copy onto cardstock. |
|--------------|--------------------------------------------------------------------------------------|
| P            | Laminate the cardstock copy of the symbols.                                          |
|              | Cut out the paper copies of the symbols.                                             |
| Chan Sites   | Glue the paper symbols onto a file folder.                                           |
| 0            | Laminate the entire file folder, if desired.                                         |
|              | Cut out the cardstock copies of the symbols.                                         |
| $\checkmark$ | Apply <b>velcro</b> to the file folder and the backs of the cardstock symbols.       |
|              | Tape a sandwich bag on the outside of the file folder to store the pieces            |

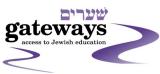

www.jgateways.org Created by Rebecca Redner

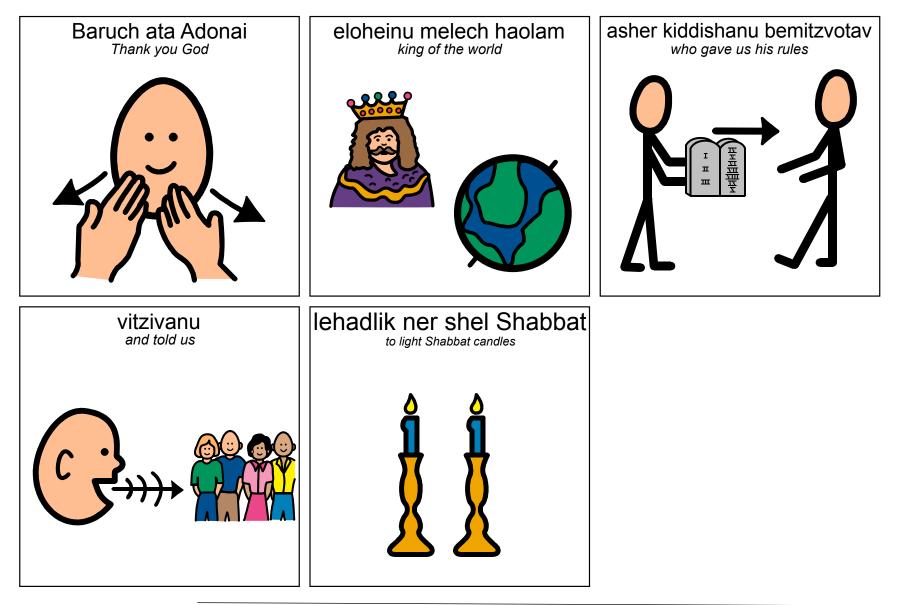

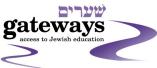

www.jgateways.org Created by Rebecca Redner